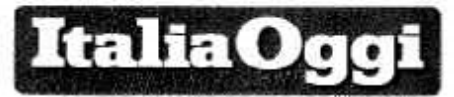

Data 12-09-2017 Pagina 1 Foglio  $1/2$ 

## Cercasi prof. disperatamente

Il caso più clamoroso è quello della regione Lombardia, dore su 12.700 assunzioni autorizzate dal governo mancano all'appello S mila insegnanti

Inizio d'anno senza insegnanti, in Italia. Con questa anomalia: le cot tedre ci sono, ma non ci sono i candidati a inseguarvi a tempo indeterminato. Il caso macroscopico, seco do annata risulta a ItaliaOdei. i quello della Lombardia, dove 12.700 assunzioni autorizzate dal govorno centrale. 8 mila tra posto comune e sostegno sono andate s vusta. Sono 22 mila in tstale le preunzinni non sottoscritte sulle 51 mils a livello nazionale.

Received a now 31

Delle 51 mila immissioni nazionali, 22 mila a vuoto: mancano candidati. Supplenze, già 83 mila

## Cercansi disperatamente prof Caso Lombardia: sfumano 8 mila assunzioni su 12.700

DI ALESSANDRA RICCIARDI

e cattedre ci sono, i candidati a insegnarvi a tempo indeterminato no. Il caso macroscopico, secondo quanto risulta a ItaliaOggi, è quello della Lombardia, dove su 12.700 assunzioni autorizzate dal governo centrale. 8 mila tra posto comune e sostegno sono andate a vuoto. Sono 22 mila in totale le assunzioni non sottoscritte sulle 51 mila a livello nazionale (si vedano le anticipazioni di ItaliaOggi di martedì scorso).

Mancano all'appello docenti di lettere e matematica nelle graduatorie del concorso e nelle Gae, in particolare al Nord dove pure c'è richiesta. Ma mancano anche docenti di sostegno: 10 mila a livello nazionale, di cui 4 mila in Lombardia che così porta a casa un nuovo record. Nonostante il ministero ne abiliti di continuo: l'ultimo bando ne sfornerà

però poi preferiscono insegna- Milano, a ieri ancora alla cacre su altre discipline, ed è un dato. L'altro è che la richiesta di sostegno per l'handicap è in costante crescita a dispetto del calo degli studenti iscritti: in Campania, per esempio, gli alunni frequentanti quest'anno sono diminuti di quasi 14 mila unità arrivando a 895.095 (su oltre 7,7 milioni di studenti nel sistema nazionale, tra infanzia e superiori), ma quelli che necessitano di sostegno sono saliti a 26 mila dai 25 mila dello scorso anno. Sono 234 mila in tutto il paese.

La carenza di candidati per le immissioni in ruolo ha gettato un po' di amaro, e anche di polemica politica, nel piano assunzionale figlio della riforma della Buona scuola. Gli uffici periferici stanno tamponando con i supplenti: in Lombardia, per esempio, entro venerdì le nomine saranno completate anche per le scuole

9.649. Docenti di sostegno che della provincia di Mantova e di cia di docenti sui posti rimasti vuoti, Secondo una prima ricognizione del Miur, le supplenze sono in avvio di definizione un po' ovunque. I contratti di sostituzione dovrebbero essere 83 mila, di cui 30 mila, ma secondo i sindacati anche di più, per il solo sostegno.

Insomma, la ministra dell'istruzione Valeria Fedeli potrà probabilmente dire a breve che l'avvio di anno è stato, nonostante tutto, regolare. Che la «supplentite» sia stata superata, come annunciato dalla sua predecessora, Stefania Giannini, invece no. Resta il problema di calibrare sul territorio le future assunzioni: le graduatorie di merito regionale saranno una prima risposta il prossimo anno. Poi spetterà a regime al nuovo piano di formazione e reclutamento evitare sproporzioni tra la domanda di scuola e quella di lavoro.

© Riproduzione riservato-

Ritaglio stampa ad uso esclusivo del destinatario, non riproducibile.